Forum OASIS-OKAPI 15-17 juin 2022

# Gestion des convois exceptionnels

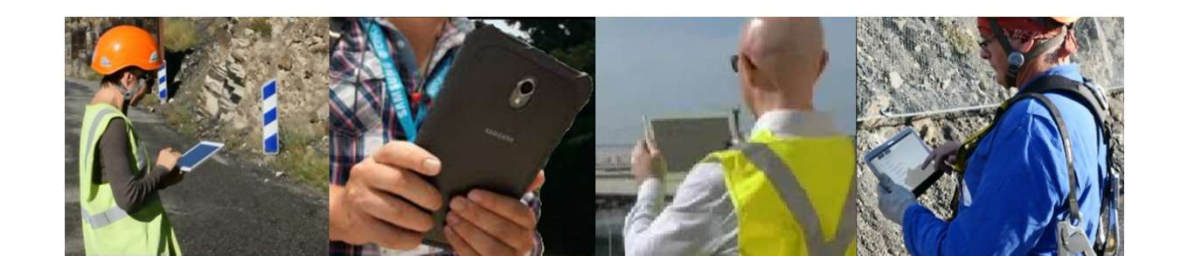

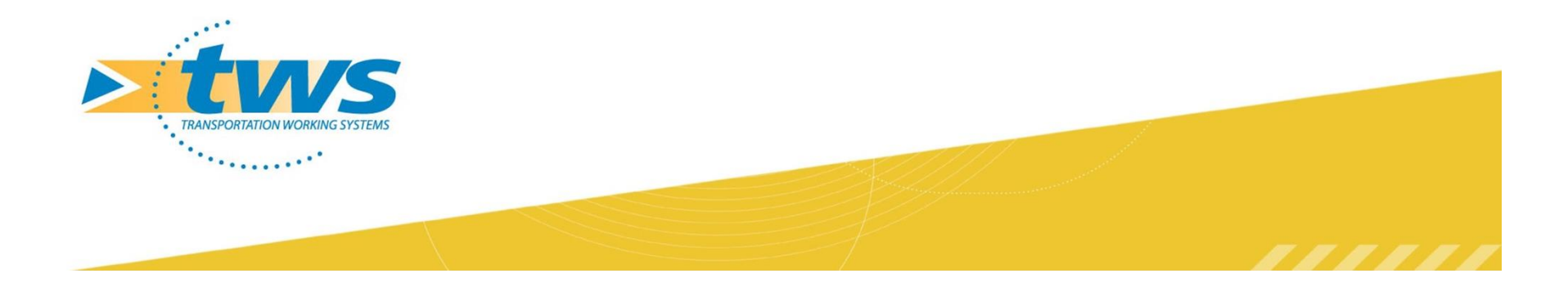

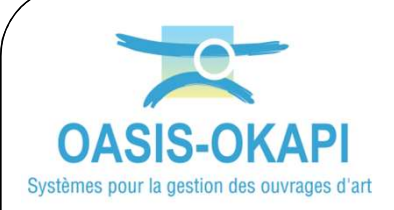

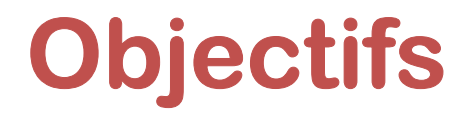

### Créer les convois

- Afficher les ponts de l'itinéraire et le tableau d'analyse Nois<br>
Nonts de l'itinéraire et<br>
Inalyse<br>
cceptabilités<br>
néraire alternatif<br>
Session 3 – Gestion des convois exceptionnels<br>
Session 3 – Gestion des convois exceptionnels
- Vérifier les acceptabilités
- **EXTROUVER UN itinéraire alternatif**

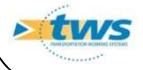

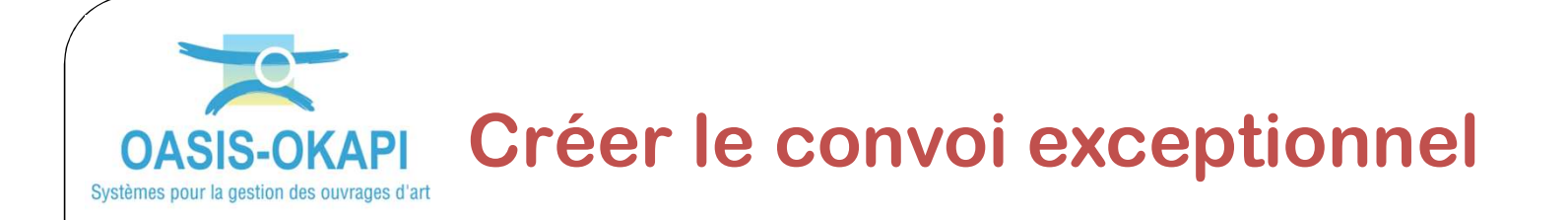

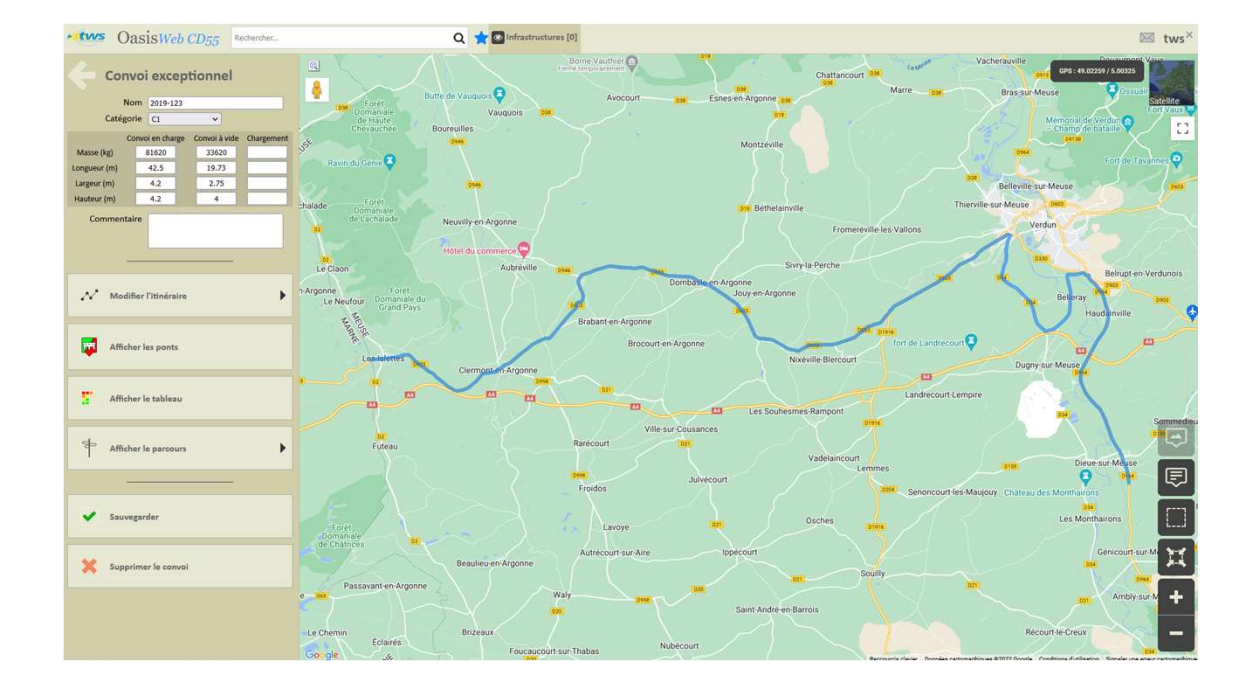

#### Description du convoi et itinéraire

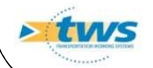

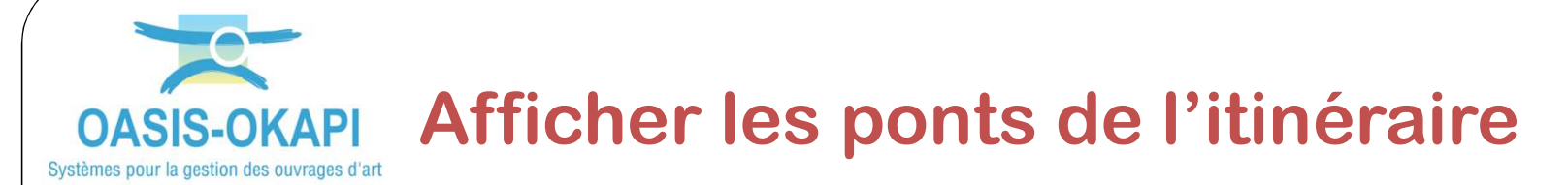

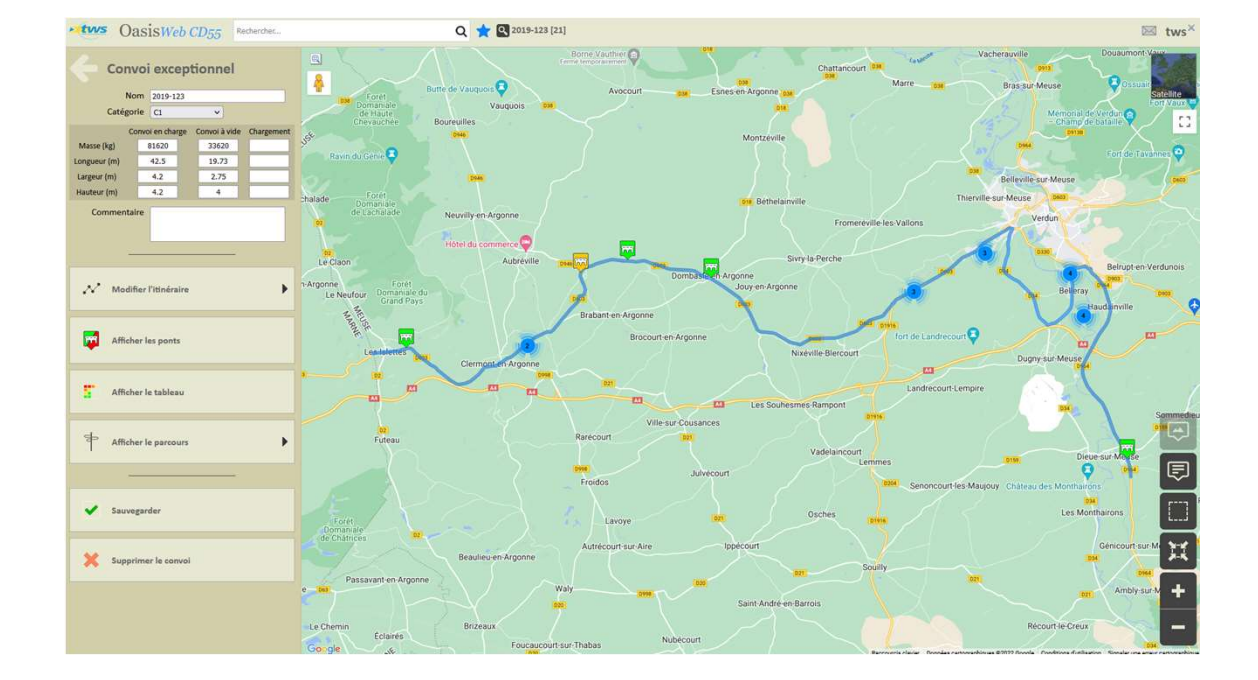

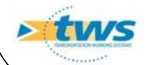

Calcul automatique

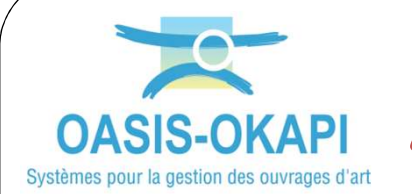

### Afficher le tableau d'analyse

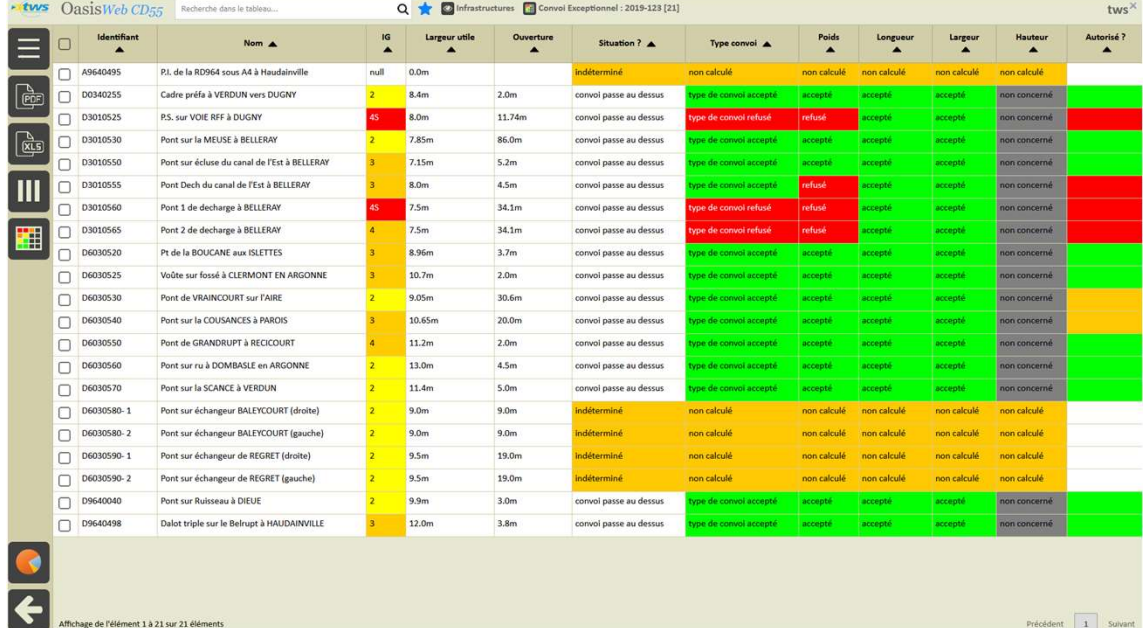

Calcul automatique

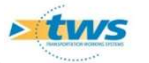

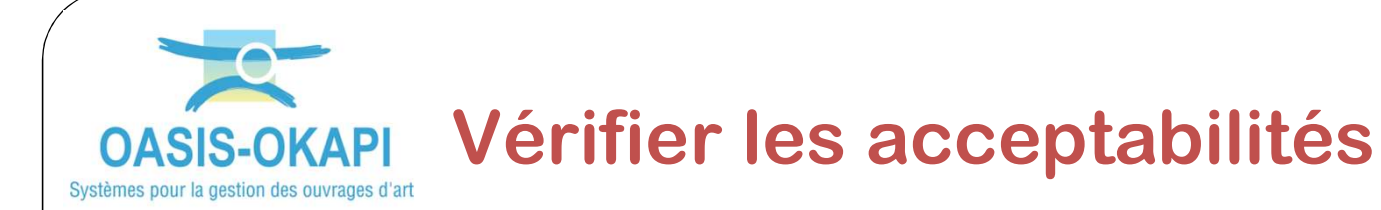

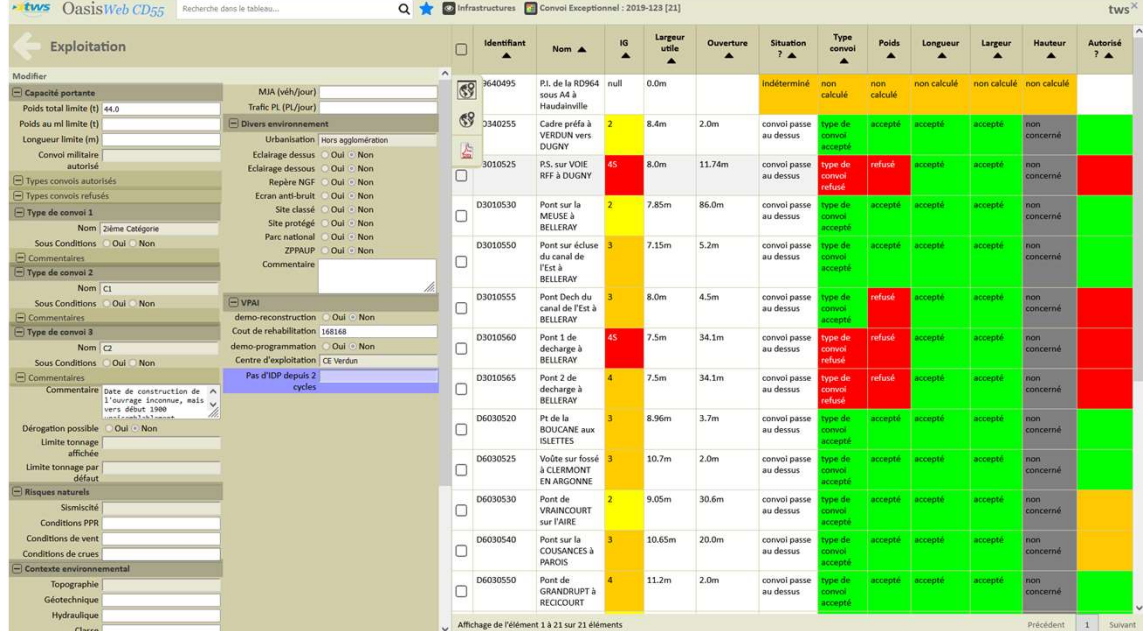

**> tws** 

Type de convoi, Poids, Longueur, Largeur, Hauteur

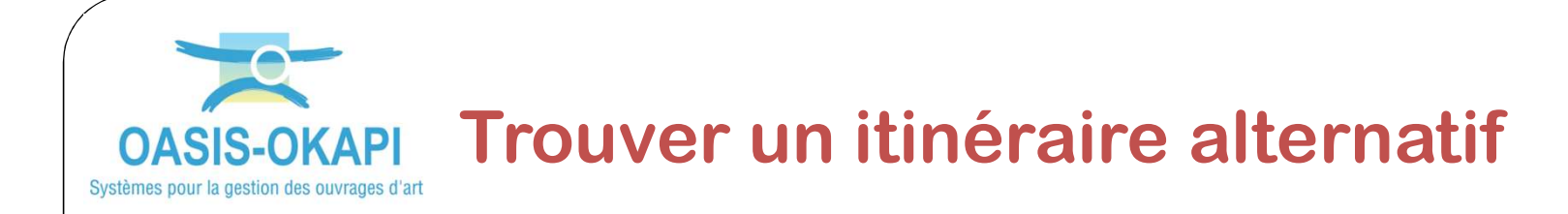

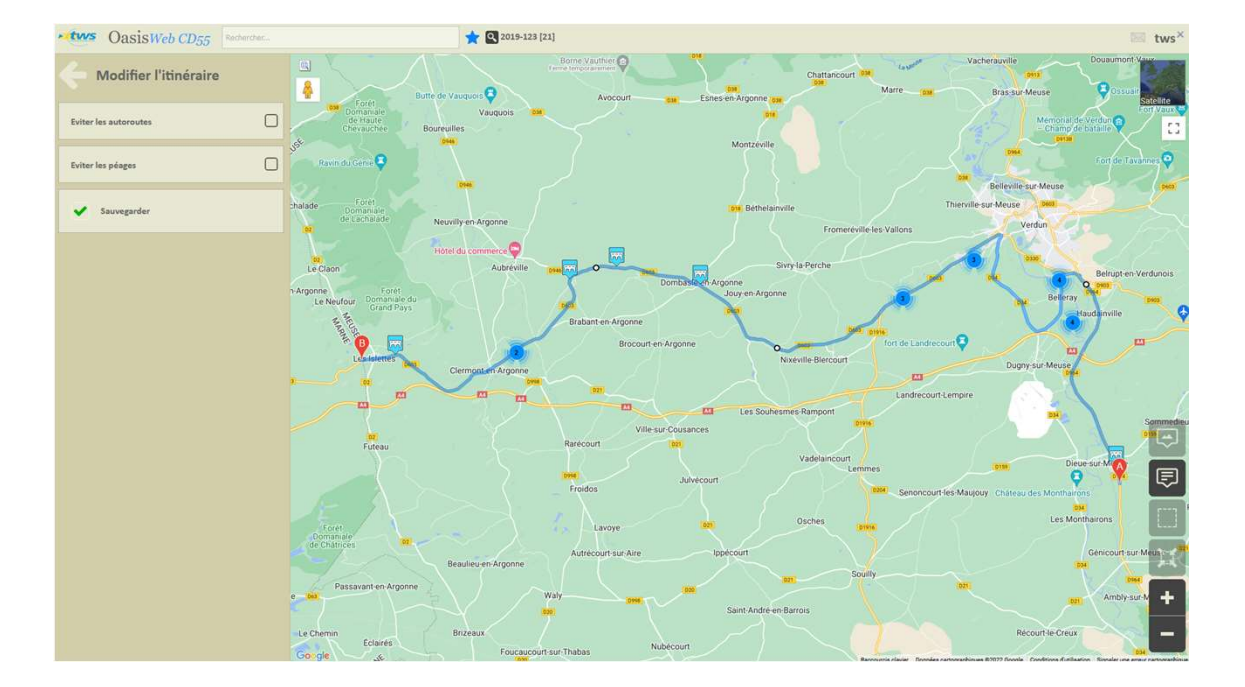

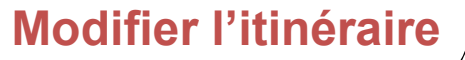

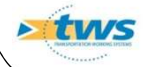

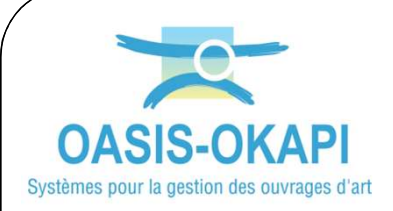

# Extensions en cours

- $\triangleright$  Historique des convois exceptionnels sur chaque pont
- Cumul des charges supportées sur 1 an, 3 ans, 5 ans es convois<br>
s sur chaque pont<br>
narges supportées sur<br>
ans<br>
Session 3 – Gestion des convois exceptionnels<br>
Session 3 – Gestion des convois exceptionnels

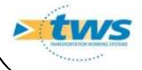